### **Application**

Le contact de commutation peut remplir l'une des fonctions suivantes lors de la fermeture du contact à sec (une seule fonction par contact de commutation) :

- détection de présence (dans les cabinets de toilette)
- Possibilité d'activer le système de ventilation à un niveau prédéfini (0-100 %)
- Couplage avec pompe à chaleur

#### **Raccordement**

RF (230 VCA)

- Raccordez L & N à
- l'alimentation secteur 230 VCA Raccordez S1 & S2 au
- composant de commutation (commutateur ou relais bipolaire)

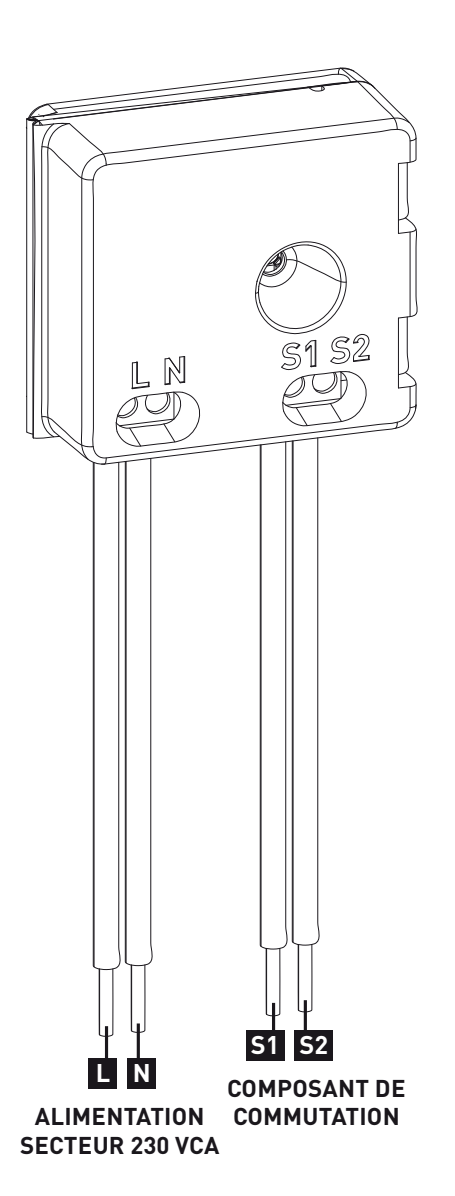

## **Réglages**

Les réglages du composant concerné peuvent être effectués via le DucoBox (voir manuel du DucoBox).

# **Connexion**

- Passez en mode d'installation (Installer mode) en appuyant **1** sur le bouton « INST » du DucoBox. (voir illustration cidessous)
- Appuyez brièvement sur le bouton du contact de **2** commutation. La LED clignote rapidement en rouge jusqu'à ce que le contact de commutation soit ajouté.

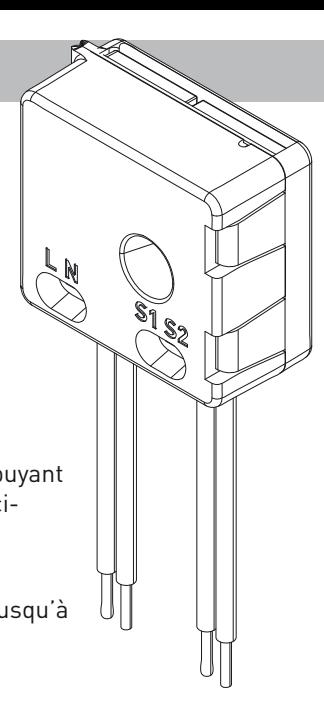

La LED clignote lentement en vert. **3**

4) Lorsque tout est ajouté au réseau, quittez le mode d'installation (Installer mode) en appuyant sur le bouton « INST » du DucoBox.

#### **Déconnexion**

- Passez en mode d'installation (Installer mode) soit en appuyant sur le bouton **1** « INST » du DucoBox, soit en appuyant longuement sur le bouton du contact de commutation jusqu'à ce que la LED clignote lentement en vert.
- Appuyez ensuite longuement sur le bouton du contact de commutation jusqu'à ce **2** que la LED clignote lentement en rouge. Tous les composants de commutation perdent leur couplage au réseau.

#### **Remplacement**

**1**

Passez en mode d'installation (Installer mode) soit en appuyant sur le bouton « INST » du DucoBox, soit en appuyant longuement sur le bouton du contact

de commutation jusqu'à ce que la LED clignote lentement en vert.

- Appuyez ensuite deux **2** fois brièvement sur le bouton du contact de commutation jusqu'à ce que la LED clignote lentement en rouge.
- Ajoutez le nouveau clapet **3** de contact de commutation (voir « Connexion »). Celui-ci reprendra tous les réglages/couplages du réseau.

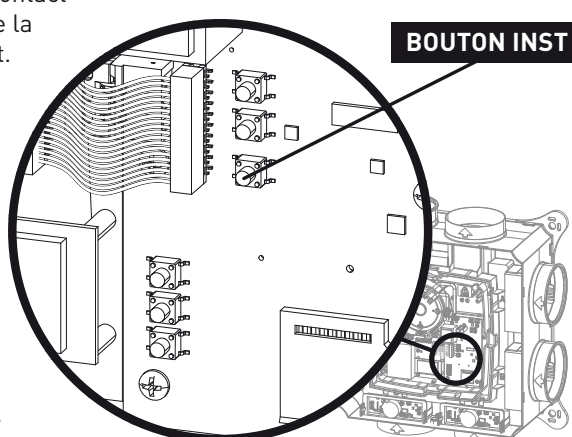

## Indication de couleur des LED

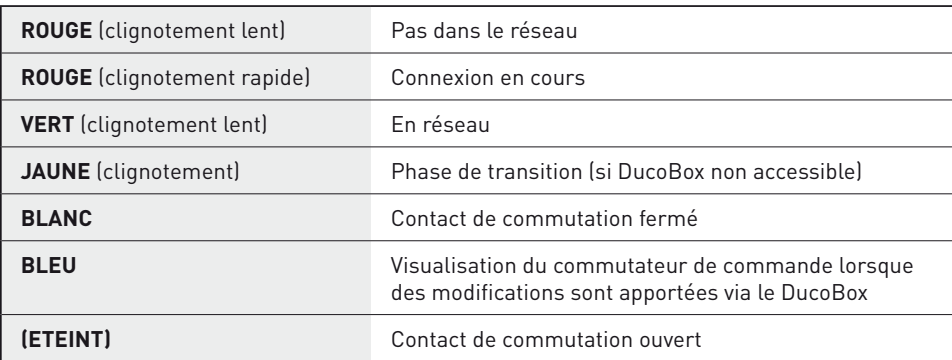

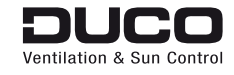

We inspire at www.duco.eu